#### FACULTY OF COMPUTER SCIENCE & I.T.

# SYLLABUS OF

# CERTIFICATE COURSE IN DATA MANAGEMENT AND CARE

**Session 2023-24** 

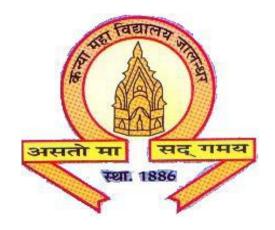

# The Heritage Institution KANYA MAHA VIDYALAYA JALANDHAR (AUTONOMOUS)

# Kanya Maha Vidyalaya, Jalandhar (Autonomous)

## **Certificate Course in**

## **Data Management and Care**

#### **Session 2023-24**

| Course<br>Code | Course Title             | Credit |       | Duration | Marks |    | Total<br>Marks | Examination Time (in Hours) |
|----------------|--------------------------|--------|-------|----------|-------|----|----------------|-----------------------------|
|                |                          | L-T-P  | Total |          | L     | P  |                |                             |
| CDMM-<br>1111  | Data Management and Care | 1-0-1  | 2     | 45 Hours | 10    | 40 | 50             | 1+3                         |

#### **Pre-requisites/Eligibility**

• Must have passed 10+2 in any stream with 50% marks and having basic knowledge of Computer operations

#### **Examination Pattern**

- A) 10 marks for Multiple Choice Questions (10) each of 1 mark.
- B) 40 marks for competence based practical.

#### **Session 2023-24**

**Course Title: Data Management and Care** 

**Course Code: CDMM-1111** 

L-T-P

1-0-1

**Duration: 45 Hours (in 45 Working Days)** 

Credits: 2 Marks: 50

#### **Course Outcome:**

After passing the course the student will be able to:

CO1: Apply Functions and Formula in spreadsheet for managing data

CO2: Analyze data in the spreadsheet using Filters, Charts, Pivot Tables, What-If Analysis, etc.

CO3: Comprehend Fundamentals of Database Management System

CO4: Apply different SQL commands and queries for interaction with database management system

#### **Pre-requisites/Eligibility**

• Must have passed 10+2 in any stream with 50% marks and having basic knowledge of Computer operations

#### **Examination Pattern**

A) 10 marks for Multiple Choice Questions (10) each of 1 mark.

B) 40 marks for competence based practical.

#### **Course Content**

1. Basics

- a. Introduction to Spreadsheet
- b. Components of Excel Window
- c. Creation, Saving, Opening and closing workbook.
- d. Worksheet
- 2. Data Entry in sheet
  - a. Editing Data
  - b. Formatting Data
  - c. Sort and Filters
- 3. Formula and Functions
  - a. Ways to Enter Formula in sheet
  - b. Operators
  - c. Types of functions
  - d. Application of functions
- 4. Data Representation in Sheet
  - a. Inserting Graphs
  - b. Managing Graph Data
  - c. Modifying Graph Elements
  - d. Printing of Worksheet
- 5. Advanced Concepts
  - a. What-if Analysis
  - b. Advance Filters
  - c. Pivot Tables
  - d. Data handling with Excel
- 6. Fundamentals of Database
  - a. Data and Information
  - b. Fields and Records
  - c. File and Database
  - d. Database Management System
  - e. Relations
  - f. Constraints and Keys in Database
- 7. SQL Commands
  - a. DDL Commands
    - i. CREATE
    - ii. ALTER
    - iii. DROP
    - iv. RENAME
    - v. TRUNCATE
    - vi. Adding Constraints
  - b. DML Commands
    - i. INSERT
    - ii. DELETE
    - iii. UPDATE
  - c. Query Data

- i. SELECT CLAUSE
- ii. FROM CLAUSE
- iii. WHERE CLAUSE
- iv. Operators
- v. ORDER BY CLAUSE
- vi. Aggregate Functions
- vii. GROUP BY CLAUSE
- viii. HAVING CLAUSE
- ix. Wildcards
- 8. Report Generation and Backup
  - a. Generate Consolidated Report
  - b. Generate Customized Report
  - c. Database Backup

#### **Suggested Readings:**

- Joyce Cox, Joan Lambert and Curtis Frye, Microsoft office Professional 2010 Step by Step, Microsoft Press, 2010.
- Peter Norton, Peter Norton's Computing Fundamentals, McGraw-Hill Technology Education, 2006.
- C.J. Date, An Introduction to Database Systems, Pearson Education 2000.
- H. F. Korth, Silverschatz A., Database System Concepts, Tata McGraw Hill, 2010.
- Elmasri, Navathe, Fundamentals of Database Systems, Addison-Wesley, 2011.